<sub>Документ подписан прос**Министерство и ауки и высшего образо**вания Российской Федерации</sub> Информация о владельце:<br>ФИО: Игнатенко Виталий Иранбритеральное государственное бюджетное образовательное учреждение высшего образования Должность: Проректор по образовательной деятельности и молодежной молитике о ранния<br>Дата поллисания: 02.10.2023 08 Занолярный государственный университет им. Н.М. Федоровского» (ЗГУ) ФИО: Игнатенко Виталий Иванбвич Дата подписания: 02.10.2023 08:56:50 Уникальный программный ключ: a49ae343af5448d45d7e3e1e499659da8109ba78

> УТВЕРЖДАЮ Проректор по ОД и МП

> > $\overline{\phantom{a}}$  ,  $\overline{\phantom{a}}$  ,  $\overline{\phantom{a}}$

Игнатенко В.И

# **Моделирование температурного режима для строительства на Крайнем Севере (информационные технологии)**

рабочая программа дисциплины (модуля)

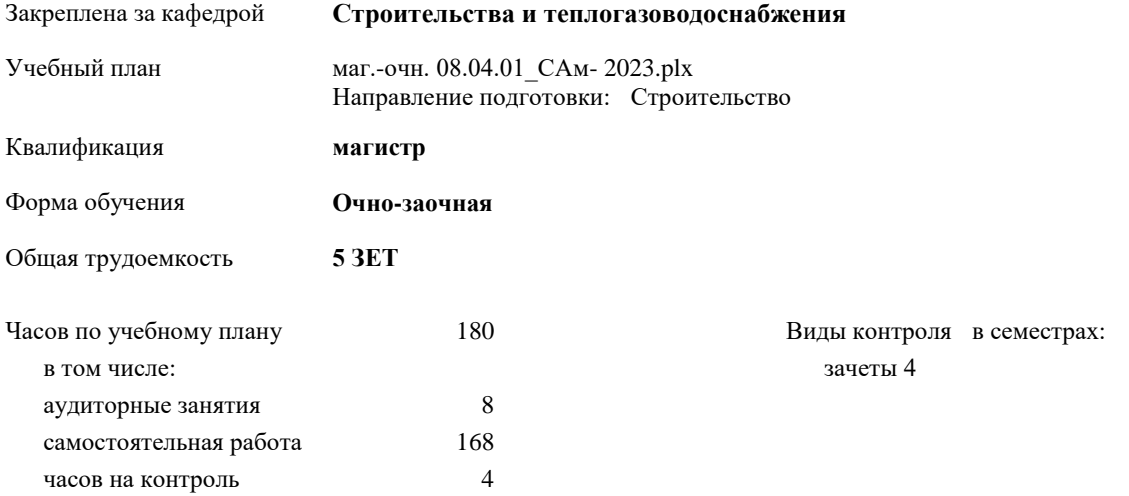

#### **Распределение часов дисциплины по семестрам**

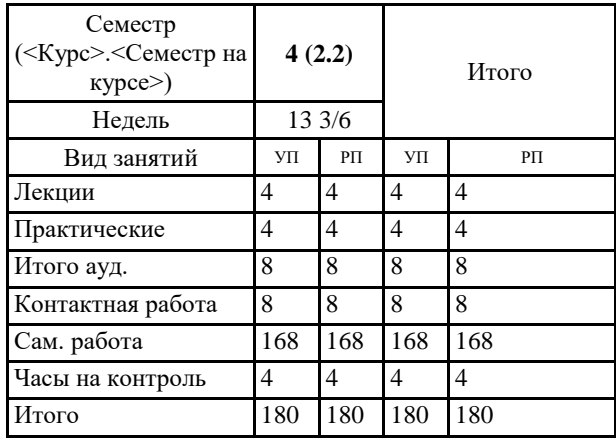

#### Программу составил(и):

*кандидат геолого-минералогических наук Котов П.И. \_\_\_\_\_\_\_\_\_\_\_\_\_\_\_\_\_\_\_\_*

Согласовано:

*кандидат технических наук Зав. кафедрой Елесин М.А. \_\_\_\_\_\_\_\_\_\_\_\_\_\_\_\_\_\_\_\_*

Рабочая программа дисциплины

**Моделирование температурного режима для строительства на Крайнем Севере (информационные технологии)**

разработана в соответствии с ФГОС:

Федеральный государственный образовательный стандарт высшего образования - магистратура по направлению подготовки 08.04.01 Строительство (приказ Минобрнауки России от 31.05.2017 г. № 482)

составлена на основании учебного плана:

Направление подготовки: Строительство

утвержденного учёным советом вуза от 28.04.2023 протокол № 12-3

Рабочая программа одобрена на заседании кафедры **Строительства и теплогазоводоснабжения**

Протокол от15.06.2023 г. № 8 Срок действия программы: 2023-2025уч.г. Зав. кафедрой к.т.н., профессор М.А.Елесин

### **Визирование РПД для исполнения в очередном учебном году**

к.т.н., профессор М.А. Елесин \_\_ \_ \_ \_ \_ \_ \_ 2024 г.

Рабочая программа пересмотрена, обсуждена и одобрена для исполнения в 2024-2025 учебном году на заседании кафедры **Строительства и теплогазоводоснабжения**

> Протокол от  $2024$  г.  $\mathcal{N}_2$ Зав. кафедрой к.т.н., профессор М.А.Елесин

#### **Визирование РПД для исполнения в очередном учебном году**

к.т.н., профессор М.А. Елесин \_\_ \_ \_ \_ \_ \_ 2025 г.

Рабочая программа пересмотрена, обсуждена и одобрена для исполнения в 2025-2026 учебном году на заседании кафедры **Строительства и теплогазоводоснабжения**

> Протокол от  $2025$  г.  $N_2$ Зав. кафедрой к.т.н., профессор М.А. Елесин

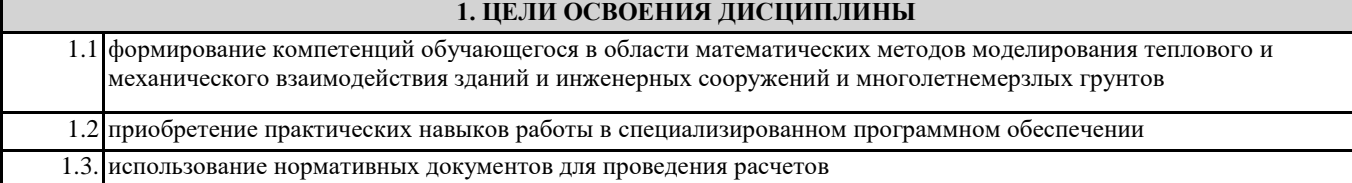

## **2. МЕСТО ДИСЦИПЛИНЫ В СТРУКТУРЕ ООП**

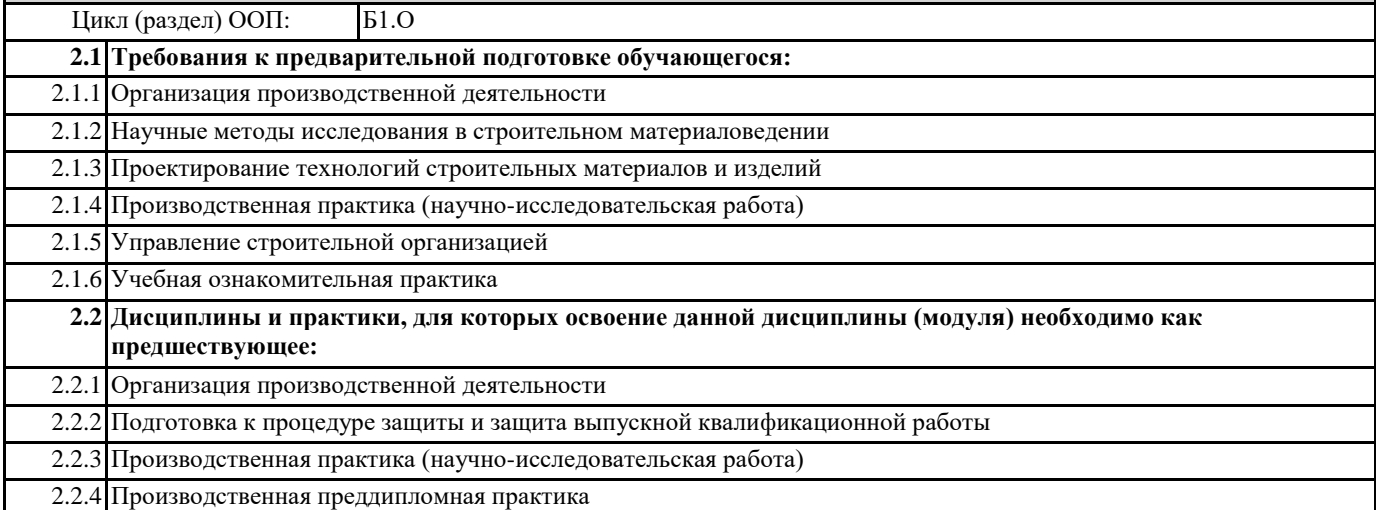

## **3. КОМПЕТЕНЦИИ ОБУЧАЮЩЕГОСЯ, ФОРМИРУЕМЫЕ В РЕЗУЛЬТАТЕ ОСВОЕНИЯ ДИСЦИПЛИНЫ (МОДУЛЯ)**

**ОПК-2: Способен анализировать, критически осмысливать и представлять информацию, осуществлять поиск научно-технической информации, приобретать новые знания, в том числе с помощью информационных технологий**

**ОПК-2.1: Собирает и систематизирует научно-техническую информации, а также использует средства прикладного программного обеспечения для обоснования результатов решения задачи профессиональной деятельности**

**ОПК-5: Способен вести и организовывать проектно-изыскательские работы в области строительства и жилищнокоммунального хозяйства, осуществлять техническую экспертизу проектов и авторский надзор за их соблюдением**

**ОПК-5.1: Определяет потребности в ресурсах и сроков проведения проектно-изыскательских работ, подготавливает задания и заключения на изыскания для инженерно-технического проектирования с применением информационных технологий**

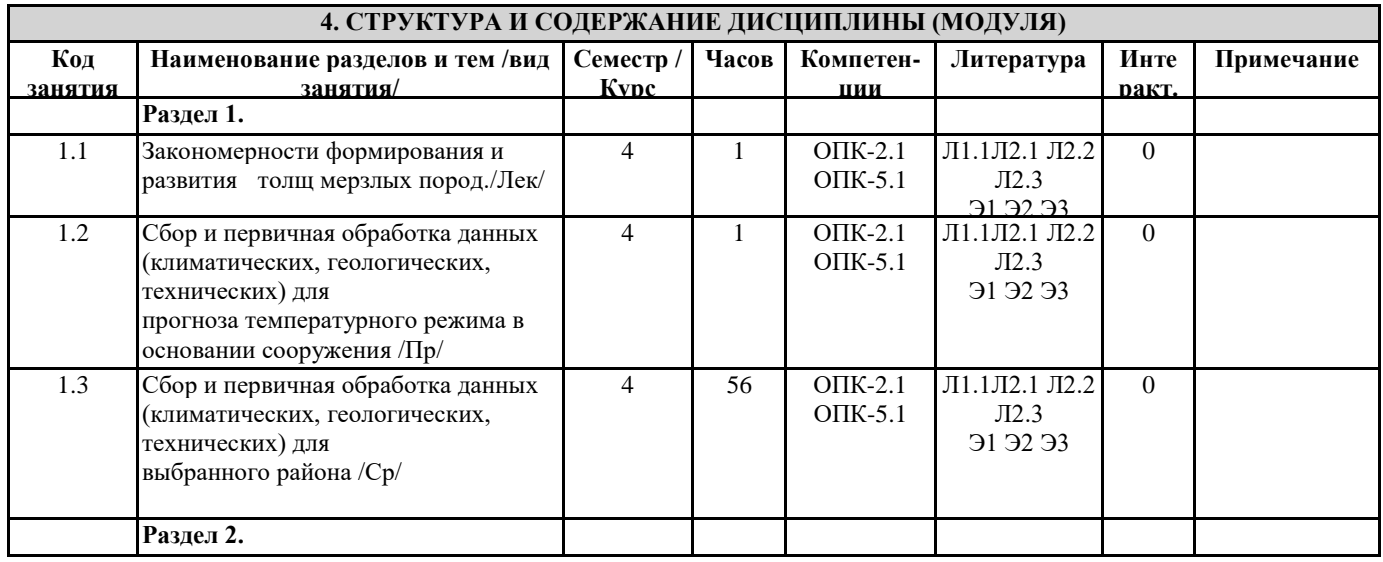

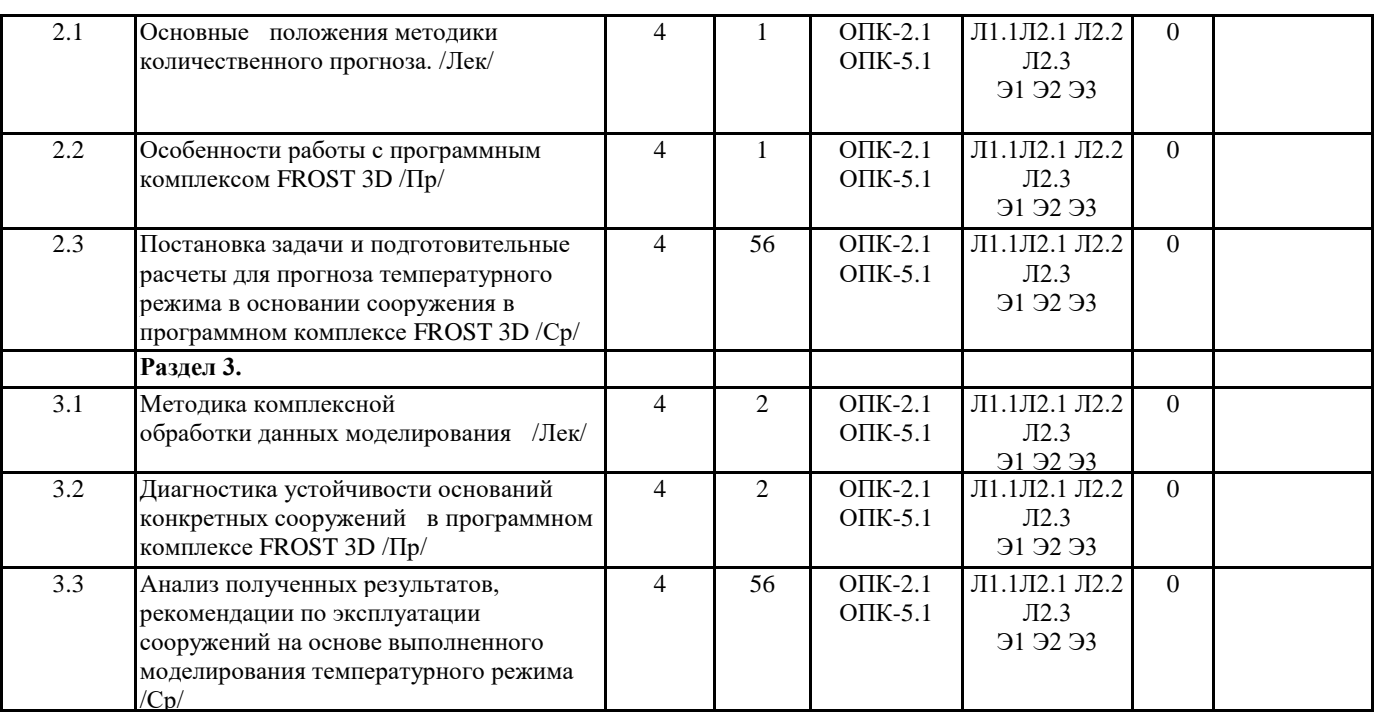

#### **5. ФОНД ОЦЕНОЧНЫХ СРЕДСТВ**

#### **5.1. Контрольные вопросы и задания**

1. Геокриологический прогноз и геотехнический мониторинг.

2. Временная и пространственная изменчивость температуры воздуха у поверхности Земли. Тепловой баланс поверхности Земли.

3. Динамика температурного режима в слое годовых колебаний температур.

4. Динамика глубин сезонного промерзания и сезонного оттаивания под влиянием короткопериодных колебаний климата. 5. Динамика температурного поля в многолетнемерзлых толщах ниже слоя с годовыми колебаниями температур. Влияние длиннопериодных колебаний климата на положение верхней и нижней границы ММТ.

6. Механизм и количественное описание процессов тепло- и массопереноса в мерзлых, талых и промерзающих породах.

7. Виды уравнений переноса в скальных, дисперсных и крупнообломочных породах. Краевые условия и их вид. 8. Подземный теплообмен и температурный режим пород, природные факторы, влияющие на формирование температурных полей различного типа в массивах горных пород.

9. Математическое описание стационарного одномерного температурного поля в однородном и многослойном массивах пород.

10. Формулировка задач промерзания-оттаивания для грубо - и тонкодисперсных пород. Постановка и решение

классической задачи промерзания-оттаивания (задачи Стефана).

11. Квазистационарные приближения решений задачи Стефана.

12. Учет теплообмена между верхними слоями пород и приземным слоем воздуха для определения хода температур на поверхности пород. Влияние теплоизолирующих покровов на поверхности пород (снежного, растительного, техногенного) на сезонное промерзание (оттаивание) и среднегодовую температуру пород.

13. Характеристика свойств грунтов, необходимых для теплотехнических расчетов.

14. Приближенные формулы оценки мощности слоя сезонного промерзания (оттаивания). Методика аналитического расчета

среднегодовой температуры пород при наличии различных покровов на поверхности и ее практическое применение.

15. Какие бывают фундаменты здания и способы их установки в грунт?

16. Что называется охлаждающей системой здания и какие охлаждающие системы существуют.

17. Какие способы фундаментостроения относятся к принципу I и II.

18. Виды воздействий здание на основание

19. По каким группам предельных состояний рассчитывается основание на воздействия здания?

- 20. Способы прокладки трубопроводов
- 21. Какое влияние оказывает подземный трубопровод на вмещающий его грунт
- 22. На какие воздействия рассчитывается трубопровод
- 23. Предельные расчетные условия для каждого способа прокладки трубопровода.

24. По какому параметру классифицируются автомобильные (железные) дороги?

25. Какие бывают поперечные профили насыпей и выемок на вечномерзлых грунтах различной категории?

26. Какое тепловое влияние оказывает дорога на вечномерзлые грунты основания?

27. С какой целью в тело дороги укладывается теплоизолятор и геотекстиль?

28. По какому критерию определяется возможность многолетнего оттаивания грунтов в основании дороги?

29. Какие существуют охлаждающие устройства для предотвращения многолетнего оттаивания грунтов в основании дороги и как они рассчитываются?

30. Особенности моделирования в программном комплексе FROST 3D

#### 33. Какие вы знаете конструкции скважин, пройденных в многолетнемерзлых породах? **5.2. Самостоятельная работа студента** $\sim$  14.  $\sim$  14.  $\sim$  14.  $\sim$  14.  $\sim$  14.  $\sim$  14.  $\sim$  14.  $\sim$  14.  $\sim$  14.  $\sim$  14.  $\sim$  14.  $\sim$  14.  $\sim$  14.  $\sim$

Самостоятельная работа «Прогноз теплового режима мерзлых грунтов в районе …». Район выбирается индивидуально для каждого студента. На основе выполнения самостоятельной работы готовится Отчет, который состоит из 3 разделов: Раздел 1. Геолого-географическая характеристика 1.1 Краткая характеристика района 1.2 Климат 1.3 Геоморфология 1.4 Геологическое строение 1.5 Гидрогеологические условия 1.5 Геокриологические условия 1.6 Опыт строительства в районе Раздел 2. Методика математического моделирования 2.1 Постановка математической модели 2.2 Назначение начальных и граничных условий 2.3 Методика определения теплофизических характеристик грунтов 2.4 Схематизация геологического строения Раздел 3. Результаты математического моделирования

3.1 Калибровка математической модели

3.2 Расчет максимальной глубины сезонного оттаивания

3.3 Прогноз изменения геокриологических условий с учетом тренда глобального изменения температуры

3.4 Прогноз изменения геокриологических условий при строительстве:

- здания

- автомобильной дороги на насыпи

- подземного трубопровода

Технические характеристики подбираются индивидуально на основе первоначальных данных о геокриологических условиях. На основе отчета готовится презентация на данную тематику.

#### **5.3. Фонд оценочных средств**

ФОС расположен в разделе «Сведения об образовательной организации» подраздел «Образование» официального сайта ЗГУ http://polaruniversity.ru/sveden/education/eduop/

#### **5.4. Перечень видов оценочных средств**

Текущий контроль проводится в виде: опроса на занятиях, проверочных работ по темам, тестирования, выполнения и защиты задач.

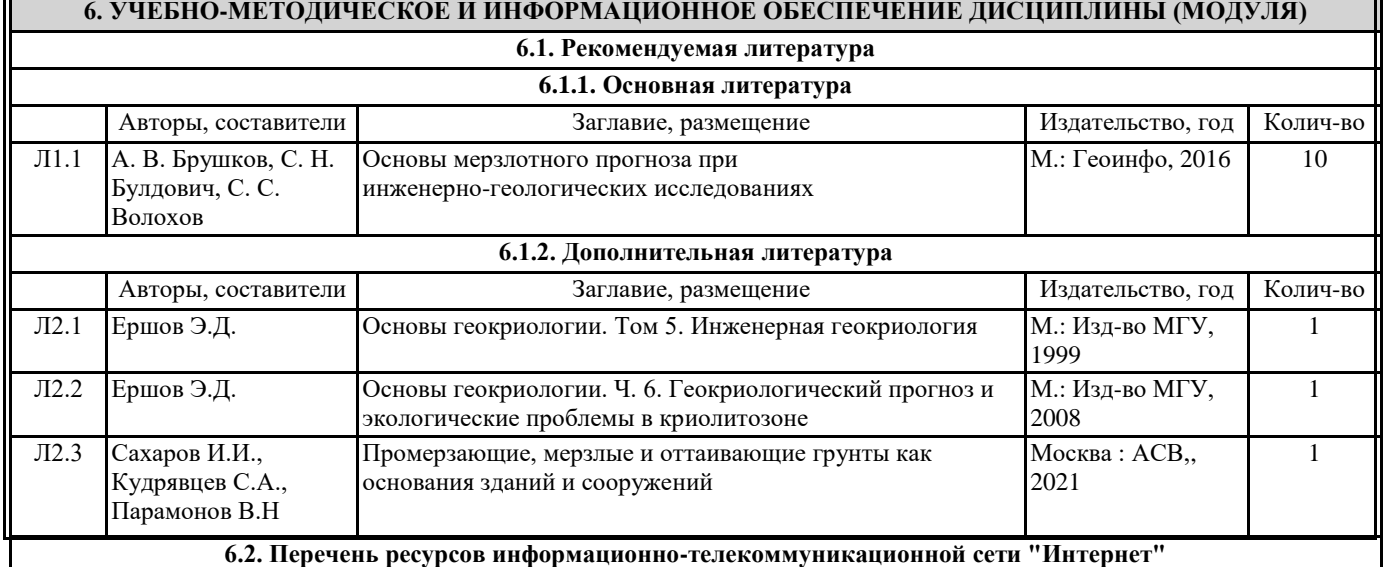

 $\overline{\phantom{a}}$ 

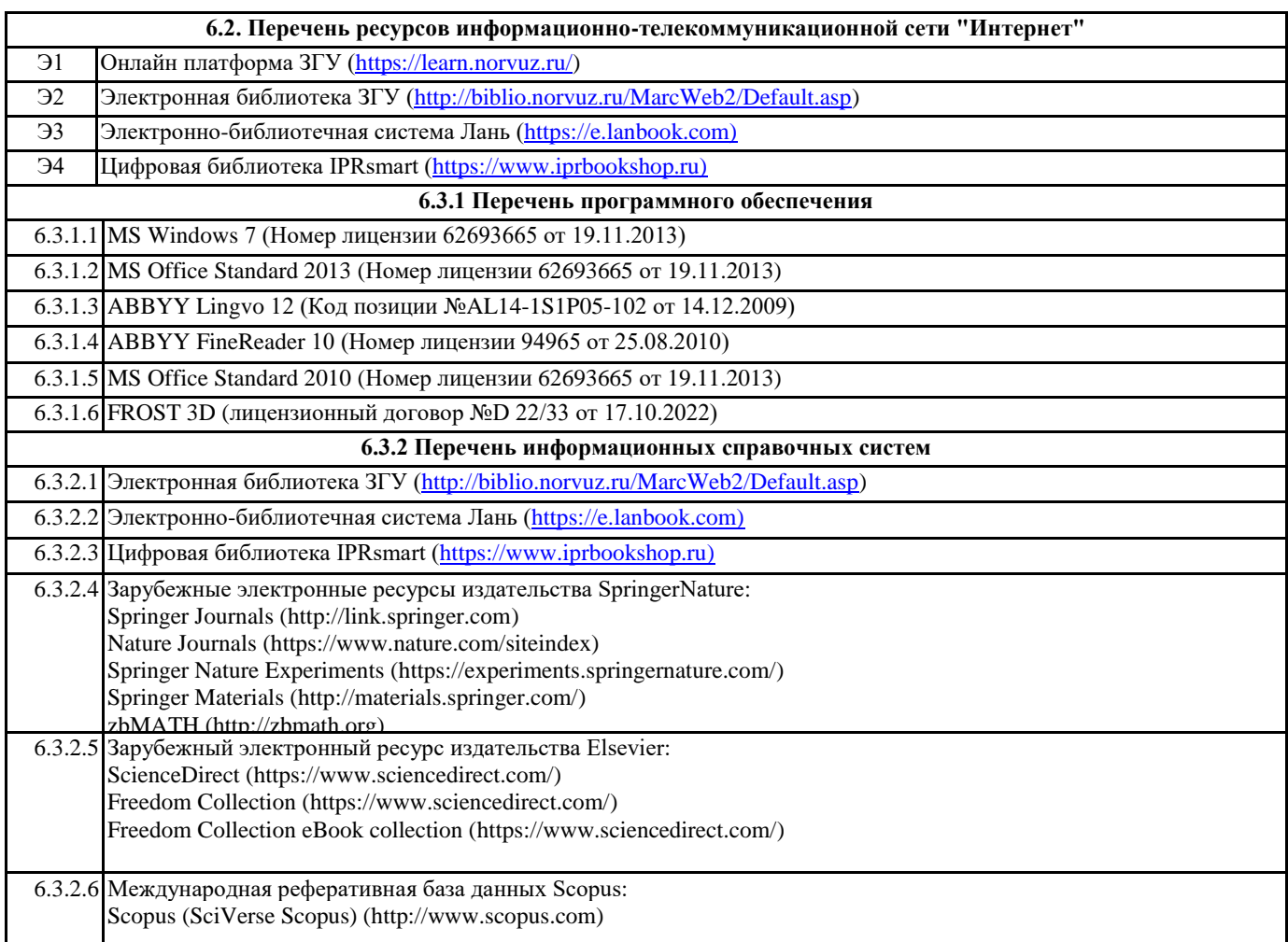

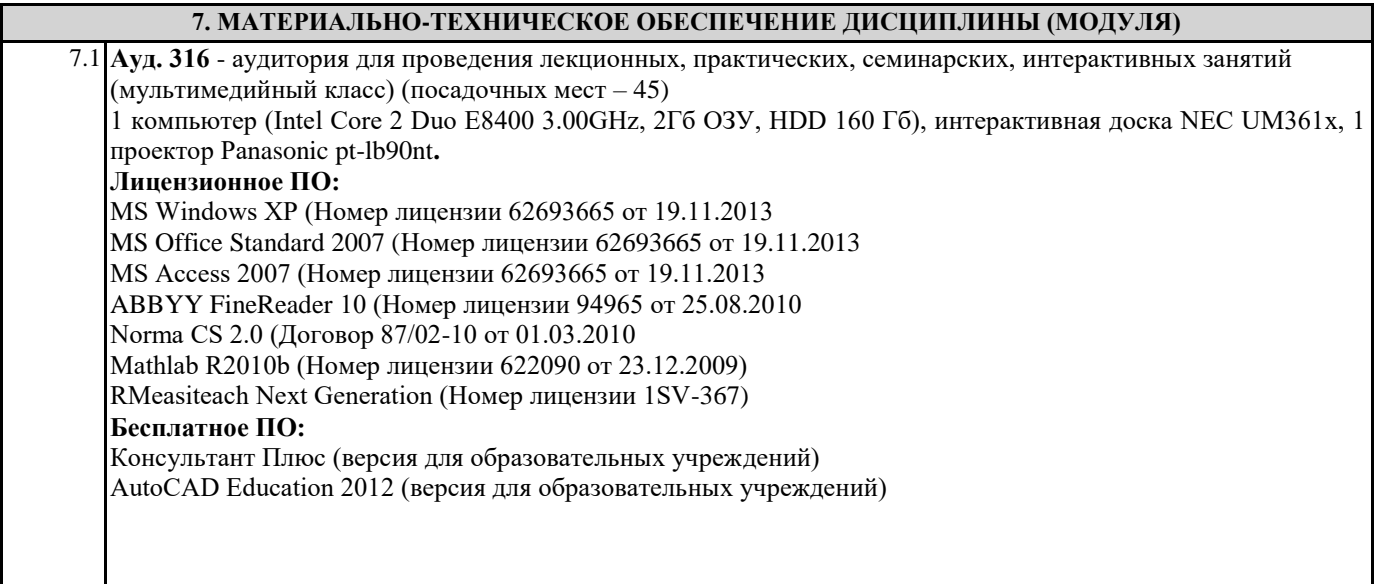

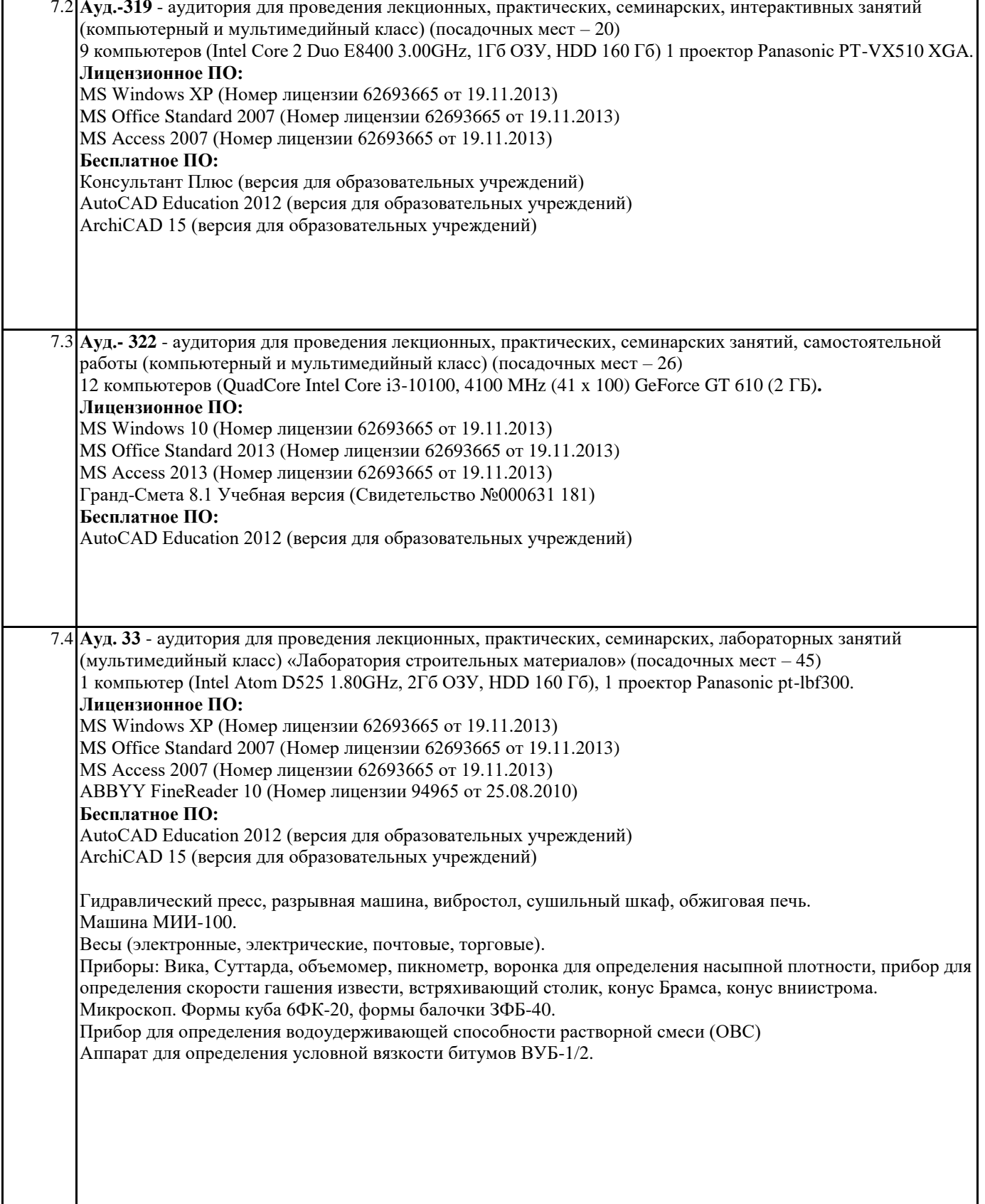

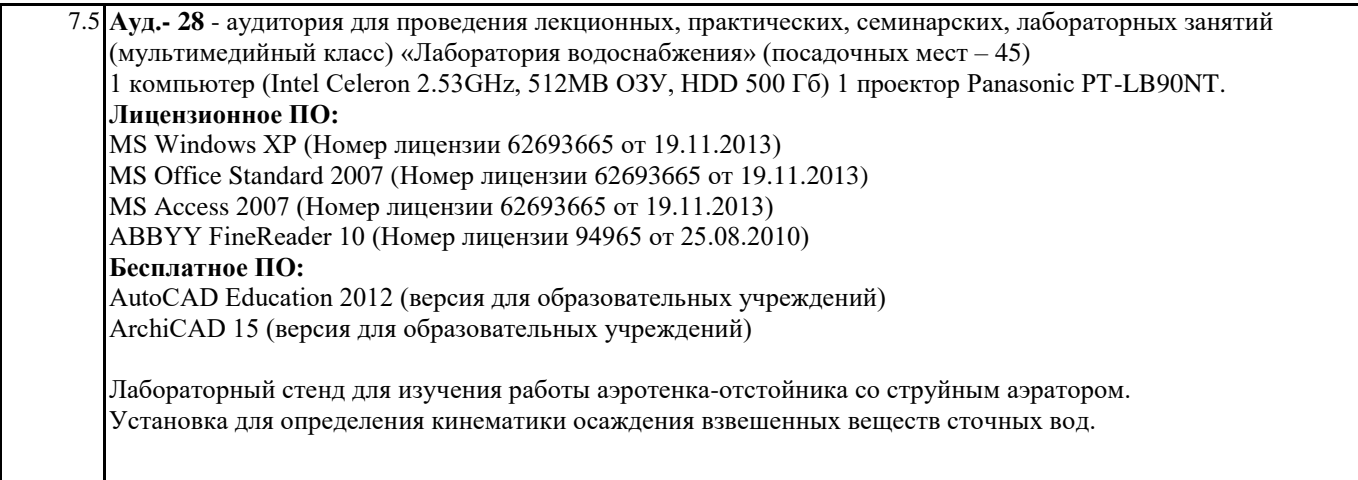

## **8. МЕТОДИЧЕСКИЕ УКАЗАНИЯ ДЛЯ ОБУЧАЮЩИХСЯ ПО ОСВОЕНИЮ ДИСЦИПЛИНЫ (МОДУЛЯ)**

Процесс освоения дисциплины складывается из лекционных и практических занятий, а также самостоятельной работы обучающихся. К формам самостоятельной работы относятся подготовка к практическим занятиям, подготовка доклада по самостоятельной работе, подготовка к тестированию и пр.

Практическое занятие подразумевает решение типовых задач, разбор определенных ситуаций. В занятии участвует вся группа, поэтому задание распределяется на весь коллектив. При подготовке к практическим занятиям следует активно пользоваться справочной и научной литературой, периодическими изданиями.

Доклады – презентации (ДП)

При подготовке доклада – презентации обучающиеся самостоятельно изучают группу источников по определённой теме, которая, как правило, подробно не освещается на лекциях.

Цель подготовки доклада – презентации – овладение навыками анализа и краткого изложения изученных материалов в соответствии с требованиями, а также создание наглядных информационных пособий, выполненных с помощью мультимедийной компьютерной программы PowerPoint.

Этот вид работы требует координации навыков обучающегося по сбору, систематизации, переработке информации, оформления ее в виде подборки материалов, кратко отражающих основные вопросы изучаемой темы, в электронном виде, то есть создание докладов - презентаций расширяет методы и средства обработки и представления информации и формирует у обучающихся навыки работы на компьютере.

Доклады - презентации готовятся обучающимся в виде слайдов с использованием программы MicrosoftPowerPoint. Основные этапы подготовки доклада - презентации:

- выбор темы;
- консультации лектора;
- работа с источниками, сбор материала;
- написание текста доклада;
- оформление рукописи, создание презентационного материала;
- выступление с докладом перед аудиторией.

Подготовка доклада – презентации позволяет обучающемуся основательно изучить вопрос, изложить материал в компактном и доступном виде, привнести в текст полемику, приобрести навыки научно-исследовательской работы, устной речи, ведения научной дискуссии. В ходе подготовки доклада – презентации могут быть подготовлены раздаточные материалы. Доклады – презентации могут зачитываться и обсуждаться на семинарских занятиях, студенческих научных конференциях. Требования к структуре и содержанию:

- логичность структуры доклада
- оформлены ссылки на все использованные источники
- презентация отражает основные этапы исследования (проблема, цель, ход работы, выводы, ресурсы)
- содержит ценную, полную, понятную информацию по теме доклада

Требования к тексту на слайдах:

- текст на слайде представляет собой опорный конспект (ключевые слова, маркированный или нумерованный список), без полных предложений
- наиболее важная информация выделяется с помощью цвета, размера, эффектов анимации и т.д.

Требования к наглядности:

- иллюстрации помогают наиболее полно раскрыть тему, не отвлекают от содержания иллюстрации хорошего качества, с четким изображением
- используются средства наглядности информации (таблицы, схемы, графики и т. д.)

Требования к дизайну и настройкам:

- оформление слайдов соответствует теме, не препятствует восприятию содержания
- для всех слайдов презентации используется один и тот же шаблон оформления
- презентация не перегружена эффектами

Требования к выступлению

- выступающий свободно владеет содержанием, ясно излагает идеи
- выступающий свободно и корректно отвечает на вопросы и замечания аудитории
- выступающий обращается к аудитории, поддерживает контакт с ней

Оценивание докладов – презентаций:

Отметка по 5-ти бальной шкале 2 3 4 5

#### Типовые задачи

Типовые задачи выполняются на занятиях. В конце занятия обучающийся представляет преподавателю письменный отчет, включающий решения индивидуальных заданий. В случае домашнего выполнения индивидуальных заданий для повышения оценки отчет принимается с защитой.

• Оценка «отлично» выставляется обучающемуся при верном выполнении всех заданий.

- Оценка «хорошо» при верном выполнении 75% заданий.
- Оценка «удовлетворительно» при верном выполнении 50% заданий.
- Оценка «неудовлетворительно» при выполнении менее 50% заданий.

Самостоятельная работа обучающегося

Для успешного усвоения курса необходимо не только посещать аудиторные занятия, но и вести активную самостоятельную работу. При самостоятельной проработке курса обучающиеся должны:

- просматривать основные определения и факты;
- повторить законспектированный на лекционном занятии материал и дополнить его с учетом рекомендованной по данной теме литературы;
- изучить рекомендованную основную и дополнительную литературу, составлять тезисы, аннотации и конспекты наиболее важных моментов;
- самостоятельно выполнять задания, аналогичные предлагаемым на занятиях;
- использовать для самопроверки материалы фонда оценочных средств;
- выполнять самостоятельную работу по указанию преподавателя.

Самостоятельная работа оценивается по следующим критериям:

- Степень и уровень выполнения задания;
- Аккуратность в оформлении работы;
- Правильность выполнения расчетов;
- Использование специальной литературы;
- Сдача самостоятельной работы в срок.